## IM 1003: Programming Design Introduction

Ling-Chieh Kung

Department of Information Management National Taiwan University

February 17, 2014

## **Outline**

#### • Computer programming

- Our first  $C++$  program: basic structure and cout
- Our second  $C^{++}$  program: variable declaration and  $\sin$
- Our third  $C_{++}$  program: the if and while statements
- Formatting a C<sup>++</sup> program

## Computer programming

- What are **computer programs**?
	- The elements working in computers.
	- Also known as software.
	- A structured combination of data and instructions used to operate a computer to produce a specific result.
- Strength: High-speed computing, large memory, etc.
- Weakness: People (programmers) need to tell them what to do.
- How may a programmer tell a computer what to do?
	- Programmers use "**programming languages**" to write codes line by line and construct "computer programs".
- Running a program means executing the instructions line by line and (hopefully) achieve the programmer's goal.

Programming Design - Introduction 3/49 Ling-Chieh Kung (NTU IM)

## Programming languages

- People and computers talk in programming languages.
- A programming language may be a machine language, an assembly language, or a high-level language (or something else).
- A machine language uses 0s and 1s to form instructions.
	- For example, under the MIPS architecture, each instruction is 32-bit long.
	- "00000000001000100011000000100000" means "adding the registers 1 and 2 and placing the result in register 4."
- An **assembly language** label these instructions as words.
	- ADD ax, bx
		- MOV cx, ax
	- An **assembler** then translate an assembly program into a machine program.

## Programming languages

- Machine and assembly languages control devices directly.
	- Devices include computers, routers, smart phones, wearable devices, etc.
- Two main drawbacks:
	- Too inefficient for developing large-scale programs.
	- Device-dependent and thus not portable.
- Most application software are developed in high-level languages.
	- $-$  The language we study in this course,  $C++$ , is a high-level language.
	- Some others: Basic, Quick Basic, Visual Basic, Fortran, COBOL, Pascal, Delphi, C, Perl, Python, Java, C#, PHP, Matlab, etc.
- A compiler translates  $C^{++}$  programs into assembly programs.
	- For other high-level programs, an **interpreter** may be used instead.

## Portability of high-level languages

- Most high-level languages allow portability.
- A C $++$  program following the standard can run on computers with different types of CPU.
	- As long as we have the right compilers for both computers.

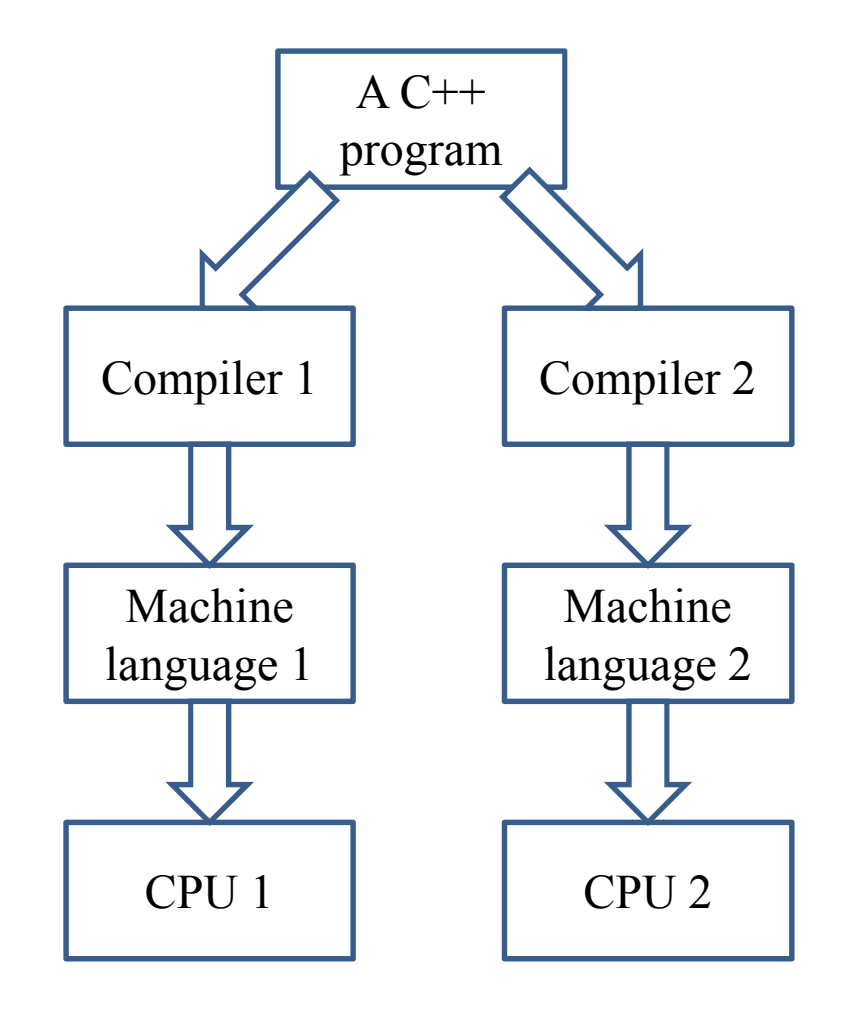

## High-level and assembly languages

Which one should a programmer adopt?

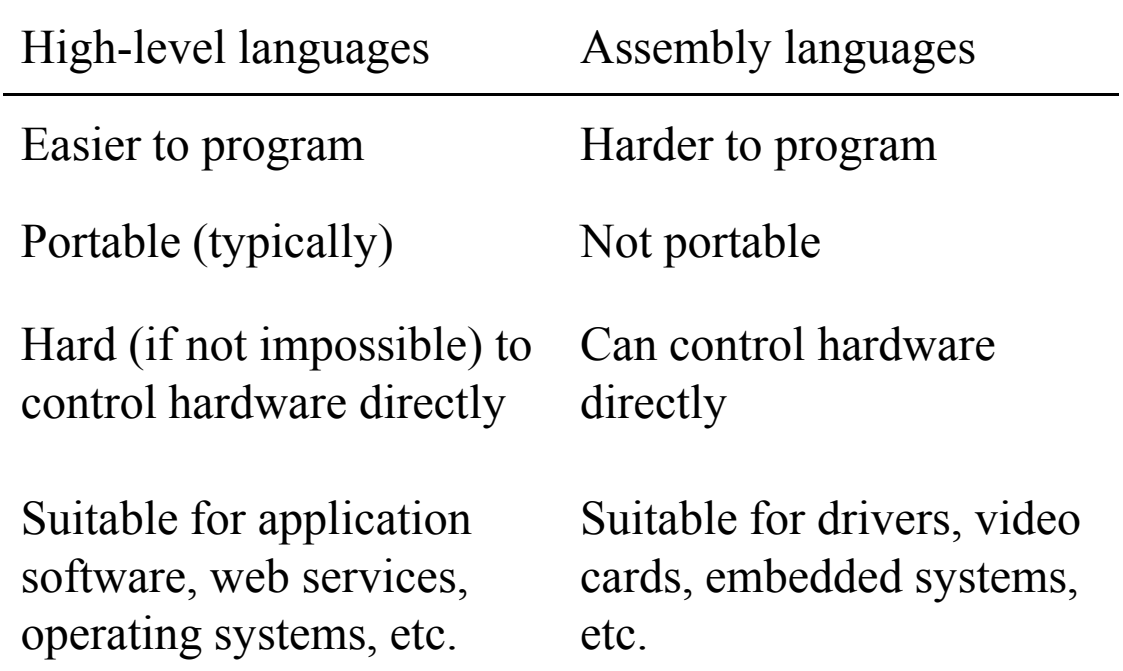

– Some application developers mix assembly codes in their program to enhance efficiency.

# The C++ programming language

- $C/C++$  is sometimes called a "mid-level" language.
	- It allows a  $C++$  programmer to "access" the **memory**.
- With such low-level functionality,  $C/C++$  is powerful.
	- And dangerous…
- In this course, we focus on high-level programming.
- Some (not all) courses related to low-level programming:
	- In the IM department: Computer Organization and Structure, Operating Systems, Computer Networking, etc.
	- In the CSIE department: Computer Organization and Assembly Languages, Computer Architecture, Systems Programming, Compiler Design, etc.

## The C++ programming language

- $C++$  is developed by Bjarne Stroustrup starting from 1979 at AT&T Bell Labs.
- C++ originates from another programming language C.
	- C is a procedural programming language.
	- $-$  C++ is an object-oriented programming (OOP) language.
- Roughly speaking,  $C^{++}$  is created by adding object-oriented functionalities into C.
	- For teams to build large software systems requiring a long time.
- $C++$  is (almost) a superset of C.
	- Most C programs can be complied by a  $C++$  compiler.

## Why C<sup>++?</sup>

- C++ is broader than C (or other non-OO languages):
	- For C, we do not need to study objects-oriented functionalities.
- C++ is broader than Java (or other pure high-level languages):
	- For Java, we do not need to study memory-related functionalities.
- $C++$  is powerful!

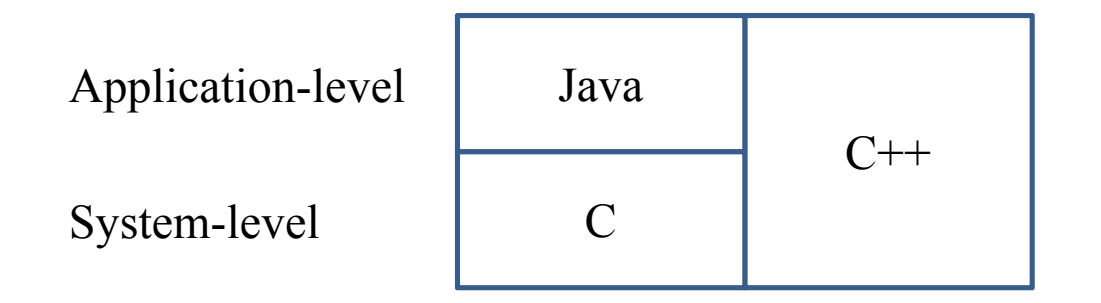

## **Outline**

- Computer programming
- Our first C++ program: basic structure and cout
- Our second  $C++$  program: variable declaration and  $\sin$
- Our third  $C_{++}$  program: the if and while statements
- Formatting a C<sup>++</sup> program

## Our first C++ program

• As in most introductory computer programming courses, let's start from the "Hello World" example:

```
#include <iostream>
using namespace std;
int main()
{
  cout << "Hello World! \n";
  return 0;
}
```
Let's try to compile this source code and run it!

## Our first C++ program

- The program can be decomposed into four parts.
	- The preprocessor.
	- The namespace.
	- The main function block.
	- The statements.
- Some words are colored because they are  $C++$  reserved words (keywords), which serve for special purposes.
	- We will talk about them soon.

```
#include <iostream>
using namespace std;
int main()
{
  cout << "Hello World! \n";
  return 0;
}
```
## The preprocessor and namespace

- At this moment, let's ignore the first two lines.
	- They are doing some preparations before you may write your own instructions.
	- To be discussed later.
- For now, just copy them.

```
#include <iostream>
using namespace std;
int main()
{
  cout << "Hello World! \n";
  return 0;
}
```
### The main function block

- A C++ Program always runs from the first line of "the main function block" to the last line.
	- The function is named  $\text{main}()$ .
	- One program, one main function.
- A pair of braces (curly brackets) defines a block.
	- Within  $\{$  and return  $0$ ;, we write our statements to tell the program what to do.
- For now, just copy them.

```
#include <iostream>
using namespace std;
int main()
{
  cout << "Hello World! \n";
  return 0;
}
```
#### **Statements**

- There are always some **statements** in the main function.
	- $-$  **return** 0; is also a statement.
	- The computer executes the first statement, then the second, then the third….
- Each  $C_{++}$  statement is ended with a semicolon  $($ ;  $).$ 
	- There are two statements in this main function.

```
#include <iostream>
using namespace std;
int main()
{
  cout << "Hello World! \n";
  return 0;
}
```
cout and <<

#### cout << "Hello World! \n";

- **cout** is a pre-defined object for "console output".
	- It sends whatever data passed to it to the standard display device.
	- Typically the computer screen in the console mode.
- The **insertion operator**  $\ll$  marks the direction of data flow.
	- Data flow like streams.
- "Hello world!  $\nabla$  is a string.
	- Characters within a pair of **double quotation marks** form a string.
- cout  $\ll$  "Hello world! \n":
	- Let the string "Hello world!  $\mathbf{w}$ " flow to the screen. The character H first, then  $e$ , then  $1...$

### The escape sequence **\n**

cout << "Hello World! \n";

- But wait... what is that " $\langle n^2 \rangle$ ?
- In  $C++$ , the slash symbol "\" starts an escape sequence.
	- An escape sequence represents a "special character".
	- $\infty$  in C++ means "change to a new line".
	- To see this, try the following codes:

cout << "Hello World! \n"; cout << "I love C++\n so much!";

#### Escape sequences

• Some common escape sequences are listed below:

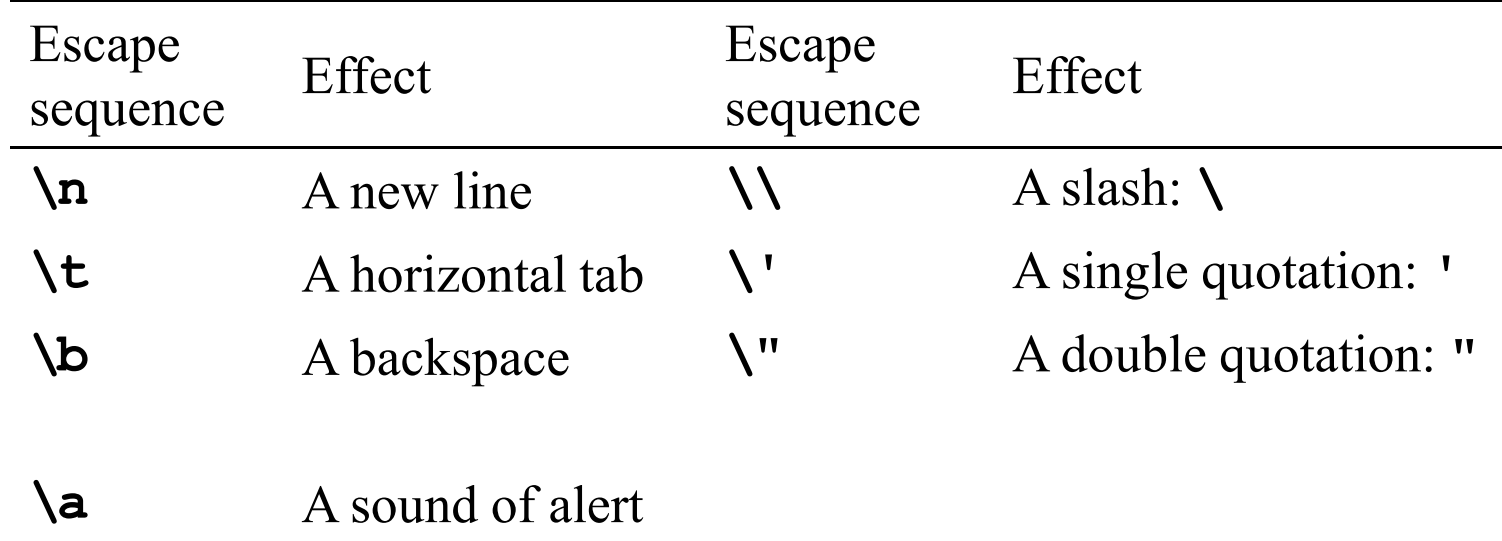

#### Concatenated data streams

- The insertion operator  $\ll$  can be used to **concatenate** multiple data streams in one single statement.
	- The two statements

```
cout << "Hello World! \n";
cout \ll "I love C++\n so much!";
```
and this statement

cout  $\ll$  "Hello World! \n"  $\ll$  "I love C++\n so much!";

display the same thing.

• Note that the statement

"Hello World!" >> cout;

is wrong!

## Our first C++ program as a whole

• This is our first  $C++$  program:

```
#include <iostream>
using namespace std;
int main()
{
  cout << "Hello World! \n";
  return 0;
}
```
• Go modify the statements by yourself!

### **Outline**

- Computer programming
- Our first  $C++$  program: basic structure and cout
- Our second C++ program: variable declaration and cin
- Our third  $C_{++}$  program: the if and while statements
- Formatting a C<sup>++</sup> program

### The cin object

- The **cout** object prints out data to the console output.
- Another object, cin, accepts data **input** (by the user or other programs) from the console input (typically the keyboard).
- In order to use the **cin** object, we need to first prepare a "container" for the input data. The thing we need is a variable.
- When we use a single variable to receive the data, the syntax is

cin >> *variable*;

- $-$  In this week, you will use the  $\sin$  object to interact with your program.
- $-$  In the future, you will use  $\sin$  to read testing data of your program.
- Let's first learn how to **declare variables**.

## Variables and data types

- A variable is a container that store a value.
	- Once we declare a variable, the system allocate a memory space for it.
	- A value may then be stored in that space.
- In  $C++$ , each variable must be specified a **data type.** 
	- It tells the system how to allocate memory spaces.
	- It tells the system how to interpret those 0s and 1s stored there.
- The data type will also determine how **operations** are performed on the variable.

## Basic data types

- There are ten **basic** (or **built-in** or **primitive**) data types in  $C++$ .
	- They are provided as part of the  $C++$  standard.

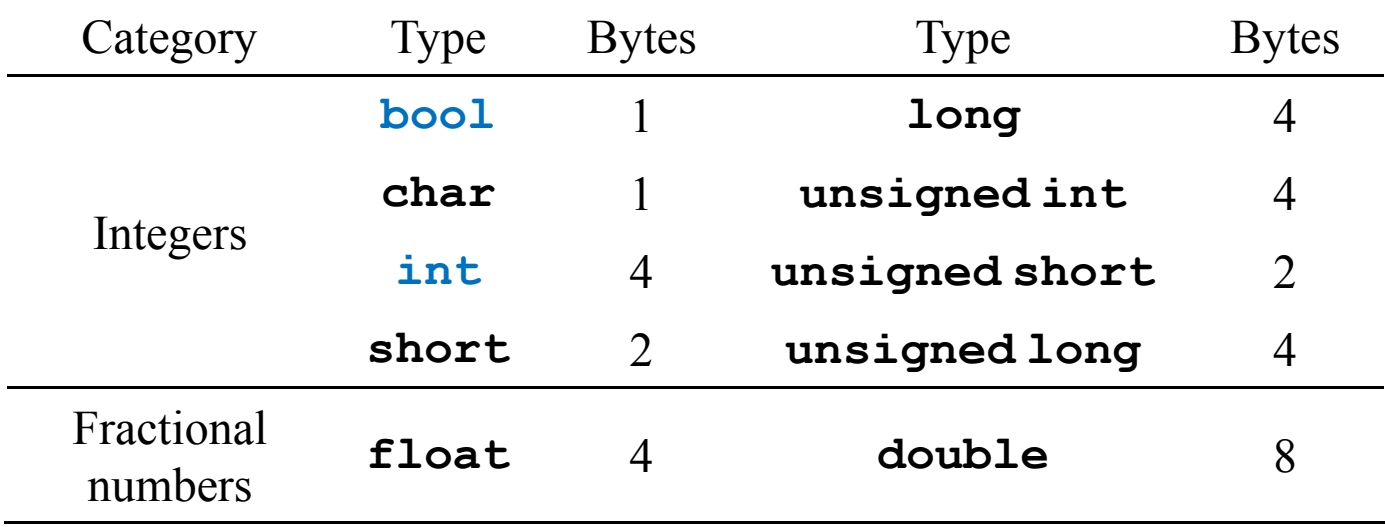

- There are ten basic data types, belonging to two categories.
	- The number of bytes is **compiler-dependent**.
- Today let's use integer and Boolean variables only.

#### Variable declaration

- Before we use a variable, we must first **declare** it.
	- We need to specify its **name** and **data type**.
- The syntax of a variable declaration statement is

*type variable name*;

– For example,

int myInt;

declares an integer variable called myInt.

- A variable name is an identifier.
	- We do not need to memorize the memory address (which is a sequence of numbers).
	- We access the space through the variable name.

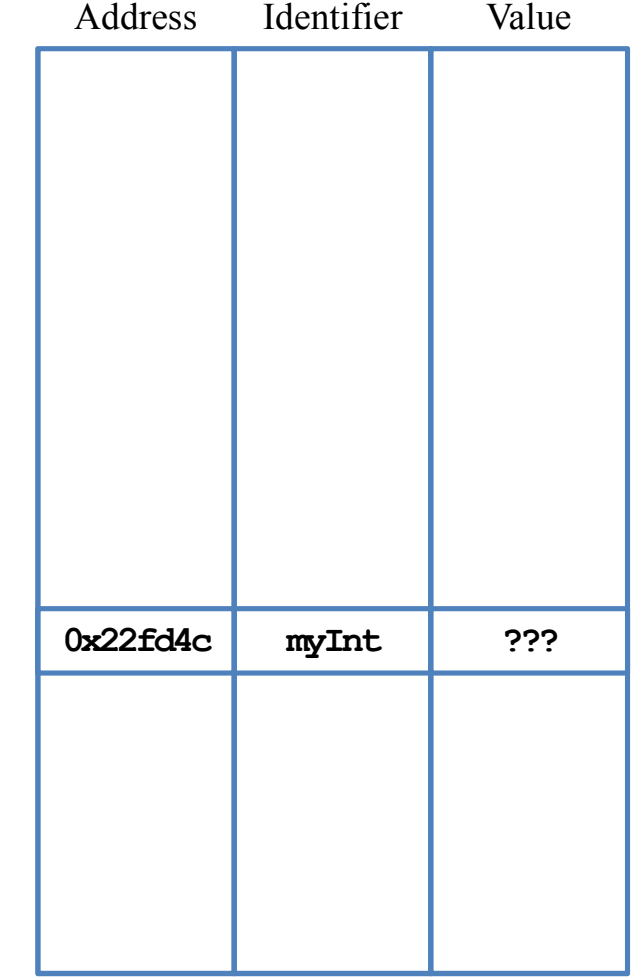

Memory

## Declaration and assignment

- Besides declaring a variable, we may also **assign** values to a variable.
	- int myInt; declares an integer variable.
	- $-$  myInt = 10; assigns 10 to myInt.
- We may do these together.

*type variable name* = *initial value*;

- $-$  int yourInt = 5; declares an integer variable yourInt and assigns 5 to it.
- The assignment is then called **initialization** if done with declaration.
- Without initialization, the variable may be of **any** value (depending on what was left since the last time this space is used)!

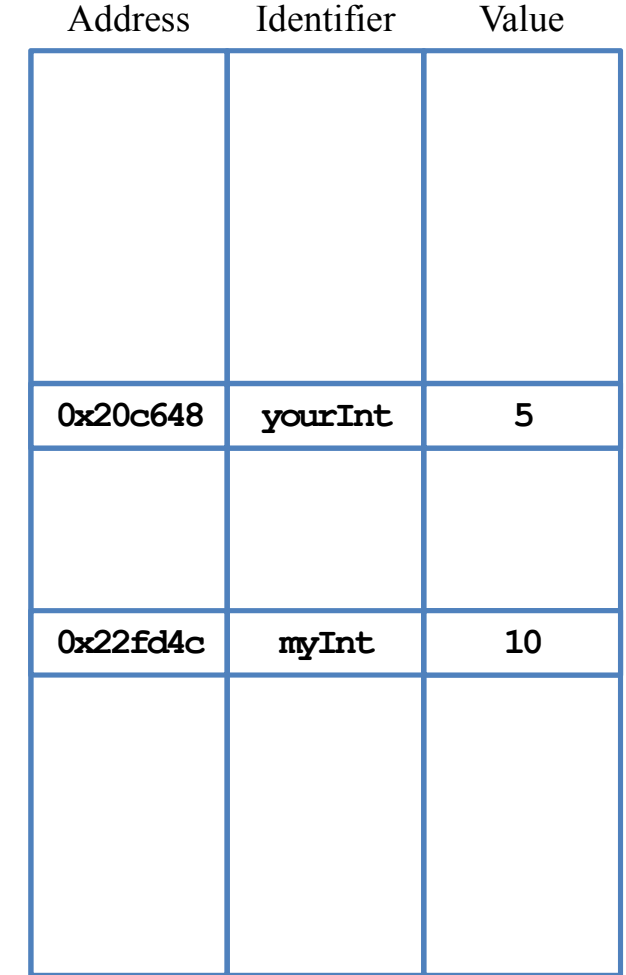

Memory

## More about variable declaration

We may declare multiple variable in the same type together:

 $-$  int a, b, c; declares three integers a, b, and c.

- We may initialize all of them also in a single statement:
	- int  $a = 1$ ,  $b = 2$ ,  $c = 3$ ;
- A variable's name consists of a consecutive sequence of letters, digits, and the underline symbol ".
	- It cannot begin with a number.
	- It cannot be the same as a  $C++$  keywords (cf. Figure 3.3 of the textbook).
	- It (and the whole  $C++$  world) is **case-sensitive.**
- Always initialize your variables (e.g., 0).
- Use meaningful names (e.g.,  $\text{yardToInch}$  is) better than  $\mathbf{y}$ ).
- Capitalize the fir, st character of each word, but not the very first one.
	- $-$  int yardToInch = 12, avgGrade = 0, maxGrade = 100;

# Our 2nd C++ program (in progress)

- This is our second  $C^{++}$  program (to be completed later):
- We first declare and initialize two integers.
- We then do

cout  $\ll$  num1 + num2;

- There are two **operations** here:
	- $-$  num1  $+$  num2 is an addition operation. The sum will be **returned** to the program.
	- That returned value is then sent to **cout** through  $\ll$ .
- In effect, **17** is displayed on the screen.

```
#include <iostream>
using namespace std;
int main()
\left\{ \right.int num1 = 13, num2 = 4;
  cout \ll num1 + num2;
  return 0;
}
```
## Our 2nd C++ program (in progress)

• Let's make the output look better:

```
#include <iostream>
using namespace std;
int main()
{
  int num1 = 13, num2 = 4;
  cout \ll "The sum of " \ll num1 \ll " and " \ll num2 \ll " is "
       \ll num1 + num2 \ll "\n";
  return 0;
}
```
• How would you interpret the program?

## Our 2nd C++ program (in progress)

- There are other arithmetic operations:
	- Addition, subtraction, multiplication, division, and modulus.
- What will be displayed on the screen?
- Data types matter!
	- If the inputs of the division operation are both integers, the output will be truncated to an integer.
	- We will discuss this in details later in this semester.

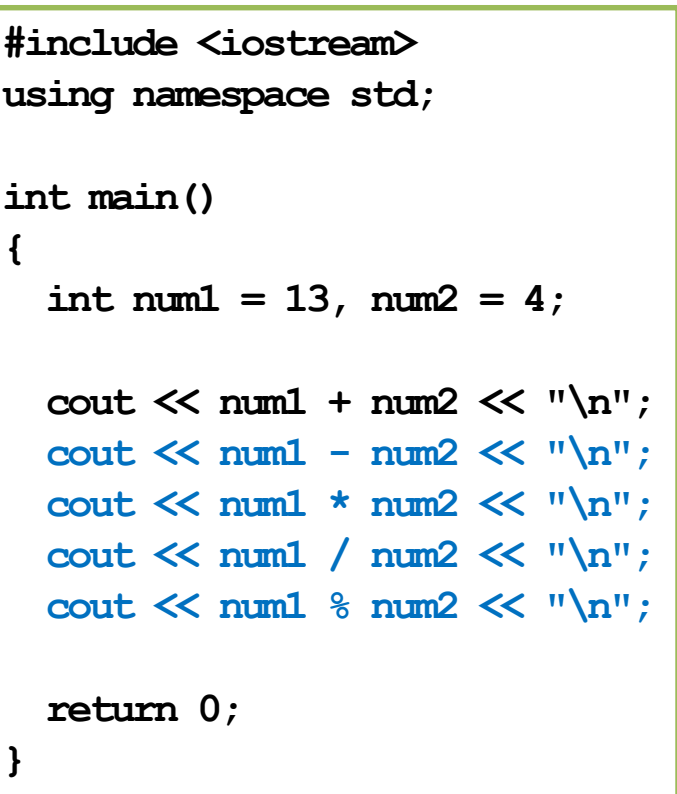

## Our second C++ program

• Now we are ready to present our second  $C^{++}$  program:

```
#include <iostream>
using namespace std;
int main()
{
  int num1 = 0, num2 = 0;
  cout << "Please enter one number: ";
  \sin \gg \text{num1}:
  cout << "Please enter another number: ";
  \sin \gg \text{num2};
  cout \ll "The sum is " \ll num1 + num2;
  return 0;
}
```
The cin object

- In this example, we allow the user to enter two numbers.
- We declare two variables to receive the inputs.
- We then use the **cin** object to send input values into the variables.

```
cout << "Please enter one number: ";
\text{cin} \gg \text{num1};
cout << "Please enter another number: ";
\text{cin} \gg \text{num2};
```
- The **cout** statements are **prompts**: a message telling the user what to do.
- The input of a value ends when the user press "enter".
- The variable can then be used in other statements.

cout  $\ll$  "The sum is "  $\ll$  num1 + num2;

### The cin object

- The extraction operator  $\gg$  is used with the cin object.
- One cannot use **cout** with  $\gg$  or **cin** with  $\ll$ !
	- Both statements here are wrong:

a  $>$  cout; b << cin;

- The input stream is split into multiple pieces by "enter" and white spaces.
	- Different pieces are sent to different variables.
	- If the number of variables is fewer than the input pieces, pieces will be put in an **input buffer** waiting for future **cin** operations.
- Try to run the program by entering "4 13".

### Our second C++ program

• Another way to implement this program:

```
#include <iostream>
using namespace std;
int main()
{
  int num1 = 0, num2 = 0;
  cout << "Please enter two numbers, separated by a white space: ";
  \text{cin} \gg \text{num1} \gg \text{num2};
  cout \ll "The sum is " \ll num1 + num2;
  return 0;
}
```
- >> may send (pieces of) values to multiple variables.
- Data types matter: What if we enter "1.3 4"?

### **Outline**

- Computer programming
- Our first  $C++$  program: basic structure and cout
- Our second  $C++$  program: variable declaration and  $\sin$
- Our third C++ program: the if and while statements
- Formatting a C<sup>++</sup> program

#### the if and while statements  $\blacksquare$  Formatting a C++ program

## Our third C++ program (in progress)

- Would you guess what does this program do?
- We use the **if** statement to control the sequence of executions.

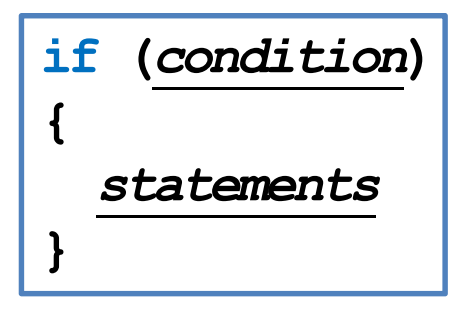

- If *condition* returns true, do *statements* sequentially.
- Otherwise, skip those *statements*.
- What is  $=$ ?

```
#include <iostream>
using namespace std;
```

```
int main()
```
 $\mathbf{f}$ 

```
int num1 = 0, num2 = 0;
```

```
if (condition) \left\vert \begin{array}{ccc} \text{out}\ll\text{where}\quad\text{in}\quad\text{with}\quad\text{with}\quad\text{otherwise}\,,\ \end{array} \right.\ll "separated by a white space: ";
                                                           cin \gg num1 \gg num2;
```

```
if (num1 > num2)cout << "The larger one is " << num1;
if (num1 < num2)cout << "The larger one is " << num2;
if (num1 = num2)cout << "The two are equal";
```
return 0;

}

### The comparison operators

- $=$  checks whether the two sides of it are equal.
	- Returns a Boolean value: true (non-zero) or false (zero).
- $=$  and  $=$  are different!
	- When we write  $a = 20$ , it assigns 20 to  $a$ . 20 is then returned.
	- When we write  $a = 20$ , it checks whether a equals 20. Either true or false is then returned.
	- What happens to the following three programs?

int  $a = 0$ ;  $if(a = 1)$ { cout << "here!"; }

$$
\begin{array}{l}\n\text{int a = 0;}\\
\text{if (a = 1)}\\
\{\text{out} \ll \text{"here!"};\}\n\end{array}
$$

int  $a = 0$ ;  $if(a = 0)$ { cout << "here!"; }

- Do distinguish "becomes" and "equals"!
	- $-$  a = 20 is read as "a becomes 20". a = 20 is read as "a equals 20".

### The comparison operators

- All the following comparison operators return a Boolean value.
	- $-$  >: bigger than
	- $\leq$ : smaller than
	- $\rightarrow$   $\equiv$ : not smaller than
	- $\leq$  : not bigger than
	- $==: equals$
	- $-$  !  $=$ : not equals

#### The if statement

- In an **if** block, there may be **multiple** statements.
- A pair of curly brackets are used to define the block.

We may drop  $\{\ \}$  if, and only if, there is only one statement under the if statement.

int a = 0; if(a == 1) { cout << "he"; cout << "re!"; }

$$
int a = 0;
$$
  
if (a = 1)  
cont < < "here!";

What will happen to this program?

$$
\begin{array}{l}\n\text{int a = 0;}\\
\text{if (a = 1)}\\
\text{out << "he";\\
\text{out << "re!"};\n\end{array}
$$

## Our third C++ program

- Would you guess what does this program do?
- We use the **while** statement to repeat several statements.

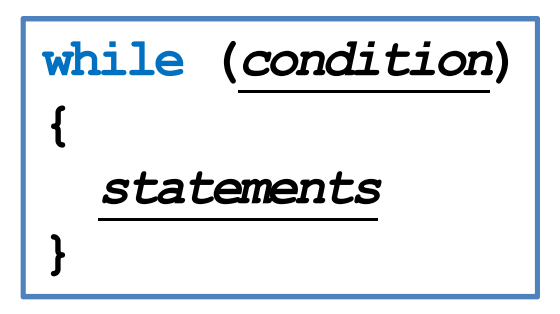

- If *condition* returns true, do *statements* sequentially and then go back to check *condition* again.
- What is num1 = num1  $1$ ?

```
#include <iostream>
using namespace std;
int main()
{
  int num1 = 0, num2 = 0;
  cout << "Please enter two numbers, "
       \ll "separated by a white space: ";
  cin \gg num1 \gg num2;
  while (num1 > num2){
    cout \ll "number 1 is " \ll num1 \ll "\ln";
    num1 = num1 - 1;
    if (num1 = num2 * 2)break;
  }
  return 0;
}
```
#### The while statement

- while is nothing but an  $if$  that repeats.
- Consider the assignment operator = again:

$$
num1 = num1 - 1;
$$

- Read it as "becomes": num1 becomes num1 minus 1.
- $-$  First, num  $-$  1 is calculated and returned by the subtraction operator  $-$ .
- This value is then assigned to  $num1$ .
- Now we fully understand this program:

```
while (num1 > num2){
  cout \ll "number 1 is " \ll num1 \ll "\ln";
  num1 = num1 - 1;if (num1 =num2 * 2)
   break;
}
```
## Syntax errors vs. logic errors

• A syntax error occurs when the program does not follow the standard of the programming language.

```
if (num1 > num2)cout \ll "The larger one is \ll num1;
if (num1 < num2)cout << "The larger one is " << num2
```
– The compiler detects syntax errors.

• A logic error occurs when the program does not run as the programmer expect.

```
if (num1 > num2)cout << "The larger one is " << num1;
if (num1 < num2)cout << "The larger one is " << num1;
```
- Programmers must detect logic errors by themselves.
- The process is called **debugging**.

### **Outline**

- Computer programming
- Our first  $C++$  program: basic structure and cout
- Our second  $C^{++}$  program: variable declaration and  $\sin$
- Our third  $C_{++}$  program: the if and while statements
- Formatting a C++ program

## Formatting a C++ program

- In a  $C++$  program, semicolons are marks of the end of statements.
- White spaces, tabs, and new lines do not affect the compilation and execution of a C++ program.
	- Except strings and preprocessor commands.
- The following two programs are equivalent:

```
#include <iostream>
using namespace std;
int main()
\mathbf{\mathbf{f}}cout << "Hello World! \n";
  return 0;
}
```

```
#include <iostream>
using namespace 
std; int main
(){cout << "Hello
World! \{n\}; return 0; }
```
## Formatting a C++ program

- Maintaining the program in a good **format** is very helpful.
- While each programmer may have her own programming style, there are some general guidelines.
	- Move to a new line for each semicolon.
	- Align paired braces vertically.
	- Indent blocks according to their levels.
	- Write comments.

the  $if$  and while statements **Formatting a C<sup>++</sup> program** 

## Formatting a C++ program

- Move to a **new line** for each semicolon.
	- Never put two statements in the same line!
- Align paired braces vertically.
	- Which one do you prefer?

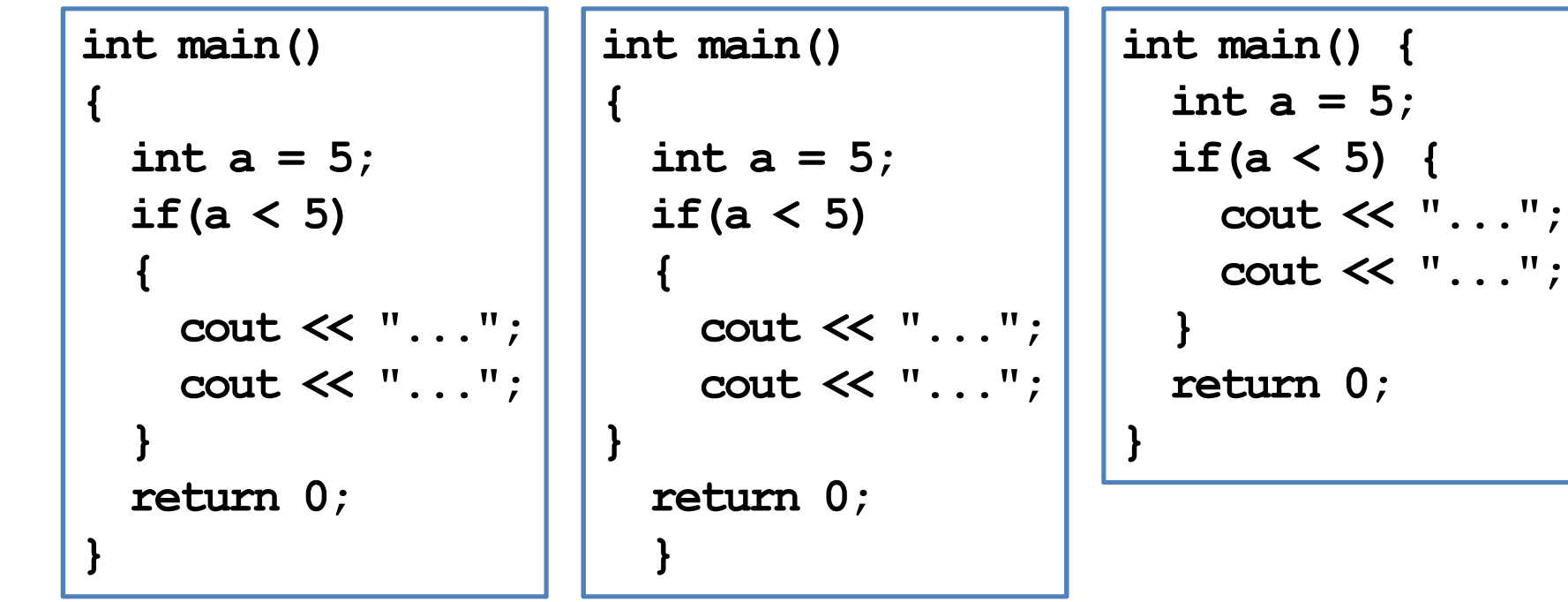

the if and while statements **Formatting a C<sup>++</sup> program** 

#### Indentions

- **Indent** blocks according to their levels.
	- Which one do you prefer?

```
int main()
\mathbf{\mathbf{f}}int a = 5;
  if (a < 5)
   {
     cout \ll "...";
     cout << "...";
  }
  return 0;
}
```

```
int main()
\ddot{\phantom{0}}int a = 5;
if (a < 5)
\mathbf{f}cout << "...";
cout << "...";
}
return 0;
}
```

```
int main()
{
  int a = 5;
  if (a < 5)
  {cout << "...";
    cout << "...";
  }
    return 0;
}
```
#### **Comments**

- Comments are programmers' notes and will be ignored by the compiler.
- In  $C++$ , there are two ways of writing comments:
	- $-$  A single line comment: Everything following a  $\setminus$  in the same line are treated as comments.
	- $-$  A block comment: Everything within  $\star$  and  $\star \setminus$  (may across multiple lines) are treated as comments.

```
/* Ling-Chieh Kung's work
   for the first lecture */
#include <iostream>
using namespace std;
int main()
{
  cout \ll "Hello World! \n";
  return 0; // the program terminates correctly
}
```